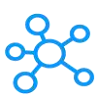

## **Cinema 4D Shortcuts**

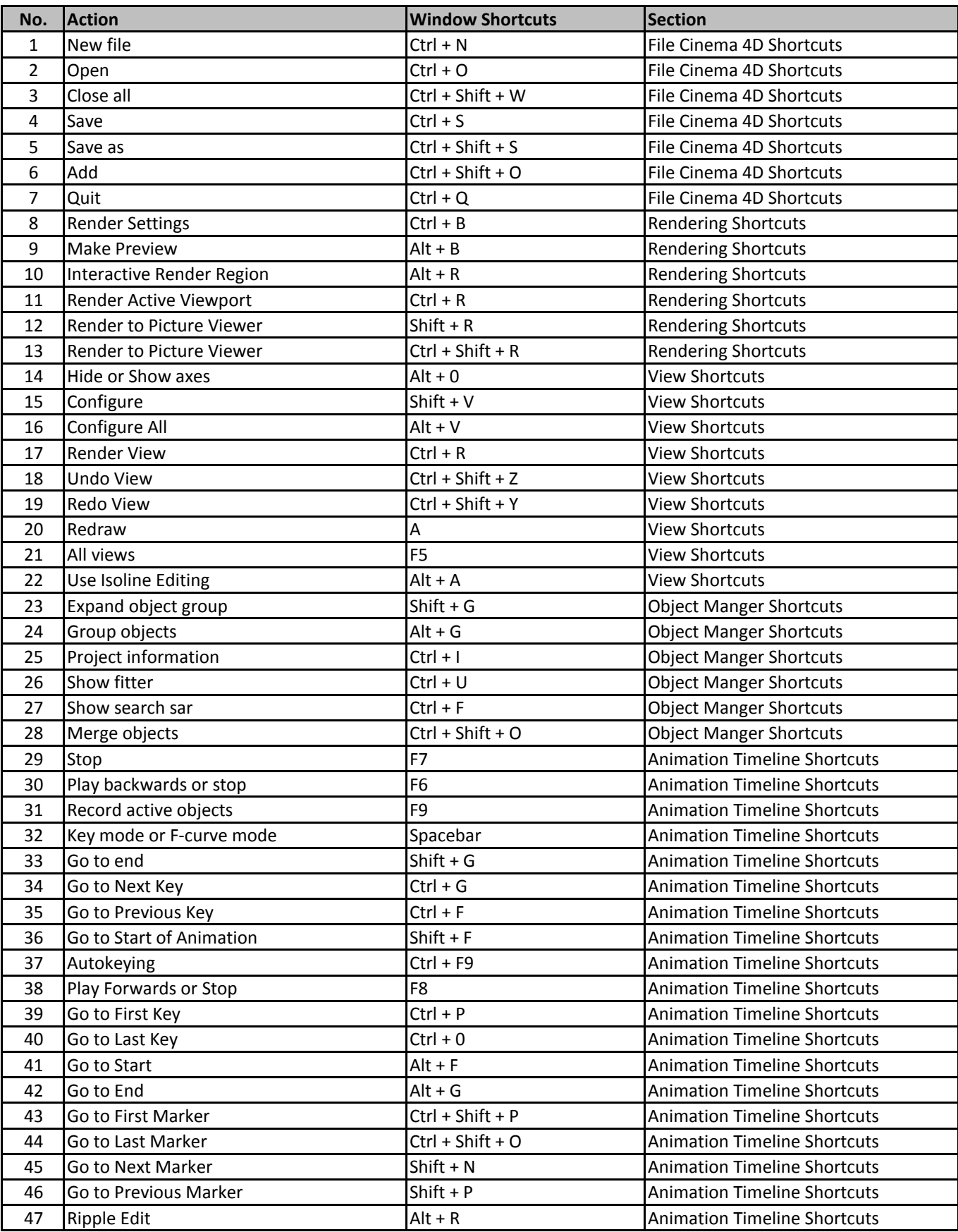

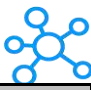

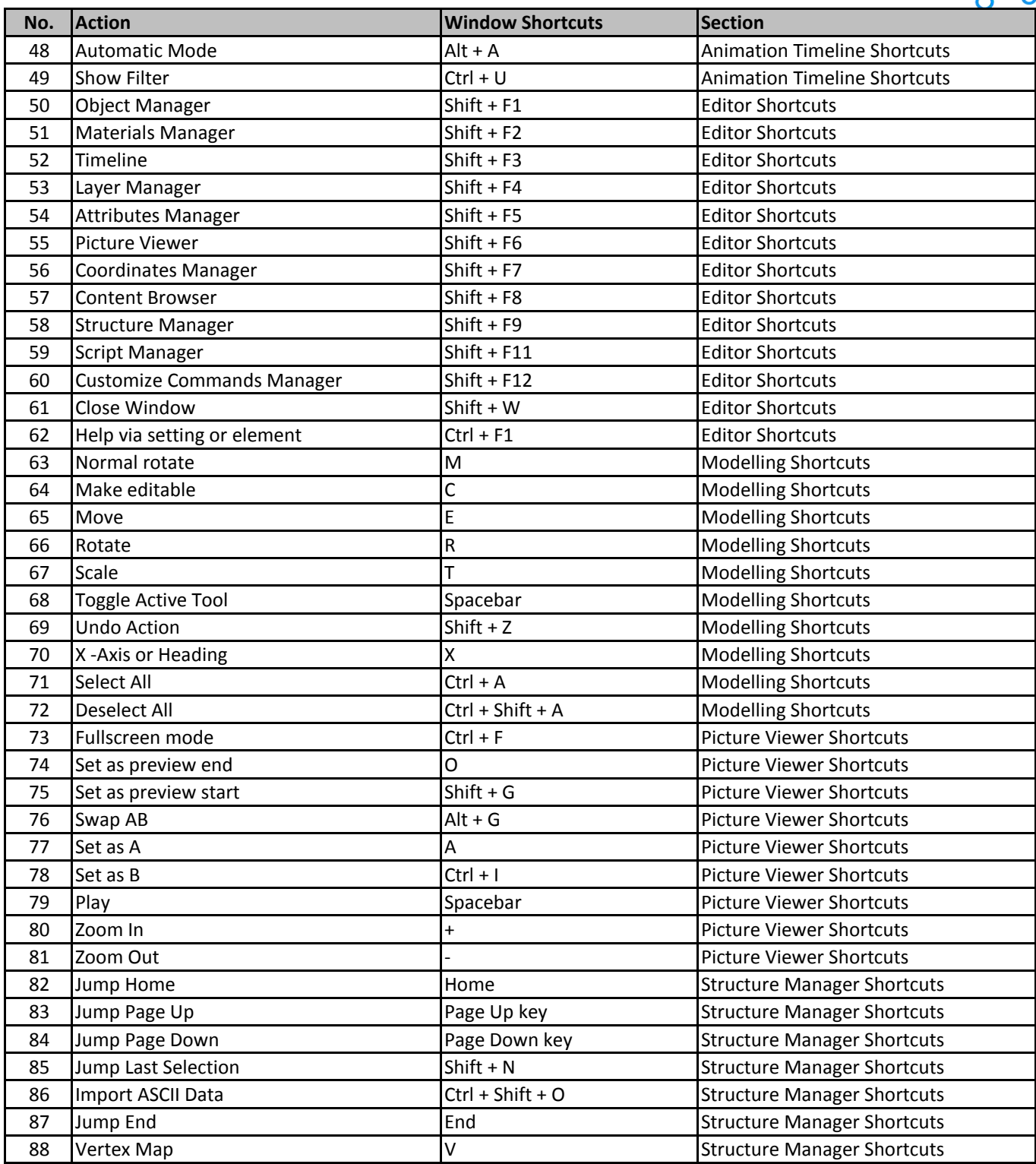

**[learn more - https://tutoria](https://tutorialtactic.com/keyboard-shortcuts/cinema-4d-shortcuts/)ltactic.com/keyboard-shortcuts/cinema-4d-shortcuts/**